## iRODS

metadata, iCAT querys.

#### news

- torroja migration: at the time this was written, there still were users with nonsecure passwords.
- final switch will be made remotely from Barcelona?

### locked users

• adrian, crete12, david, florian, garciaramos, juanc, paco, pedro, soledad, vassilis.

### what is metadata

- is data about data.
- this data may concern to a single data object or a collection, ...
- it is a triplet AVU (Attribute name, attribute value, attribute unit). U is optional.

## working with metadata

- imeta is the icommand to use in order to add, modify and remove metadata
- usage: imeta [-vVhz] [command]
- few available commands: add, rm, mod, ls
- wildcard support: % and (like \* and ? in linux).
- more info https://www.irods.org/index.php/imeta

### imeta commands

- general syntax: command data class command tail
- command: add, addw, rm, rmw, mod, ls, lsw, qu, cp. 'w' is to work with wildcards.
- data\_class: specifies the type of data object to work with.
- tail: attributes and values, but depends on the command.

## imeta commands (II). data class

• For each command, -d, -C, -R, -G or -u: dataobjs (irods files), collections, resources, resource groups or users.

### command tails

- used in add, but its the same for addw, rm, rmw and mod.
- Name AttName AttValue [AttUnits]

## command tails (II)

### • only for ls and lsw • Name [AttName]

## command tails (III)

- this one is only for qu
- AttName Op AttVal

# command tails (IV)

- this is for cp, copying metadata
- -d|C|R|G|u -d|C|R|G|u Name1 Name2

### iquest

- used to query the ICAT metadata catalog.
- SQL-like querys.
- syntax: iquest --sql 'pre-defined SQL string' [format] [arguments]

## iquest examples

- iquest "select DATA\_PATH where META DATA ATTR NAME = 'autor'"
- iquest "select DATA\_PATH where META\_DATA\_ATTR\_VALUE = 'jaakko'"
- note the quotes and double-quotes, and spaces before and after '='.
- is this the same as 'imeta qu autor  $=$  jaakko'?

### more iquest examples

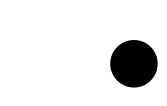

• <https://www.irods.org/index.php/iquest>

# 'imeta qu' vs 'iquest'

- appearently they are the same.
- but 'imeta qu' querys irods objects (irods file paths), and you will always depend on the metadata previously added; that's user metadata.
- 'iquest' retrieves actual file paths, and you can query straight to the iCAT SQL database.
- moreover, 'iquest' is not so user-friendly.

### next week

- I will be in Barcelona, so the week after:
- resource managing.